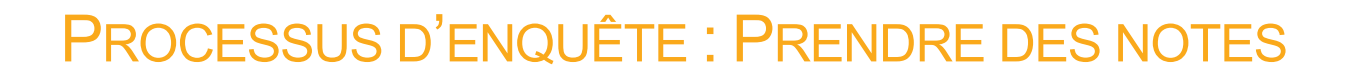

# Plan de leçon

**But :** Les élèves prendront des notes à propos des sources qu'ils prévoient utiliser. Pour ce faire, ils devront comprendre les principaux éléments d'information de la source, relever les informations pertinentes pour répondre à une *petite question* et déterminer s'ils utiliseront une paraphrase ou une citation du contenu de chacune de ces sources.

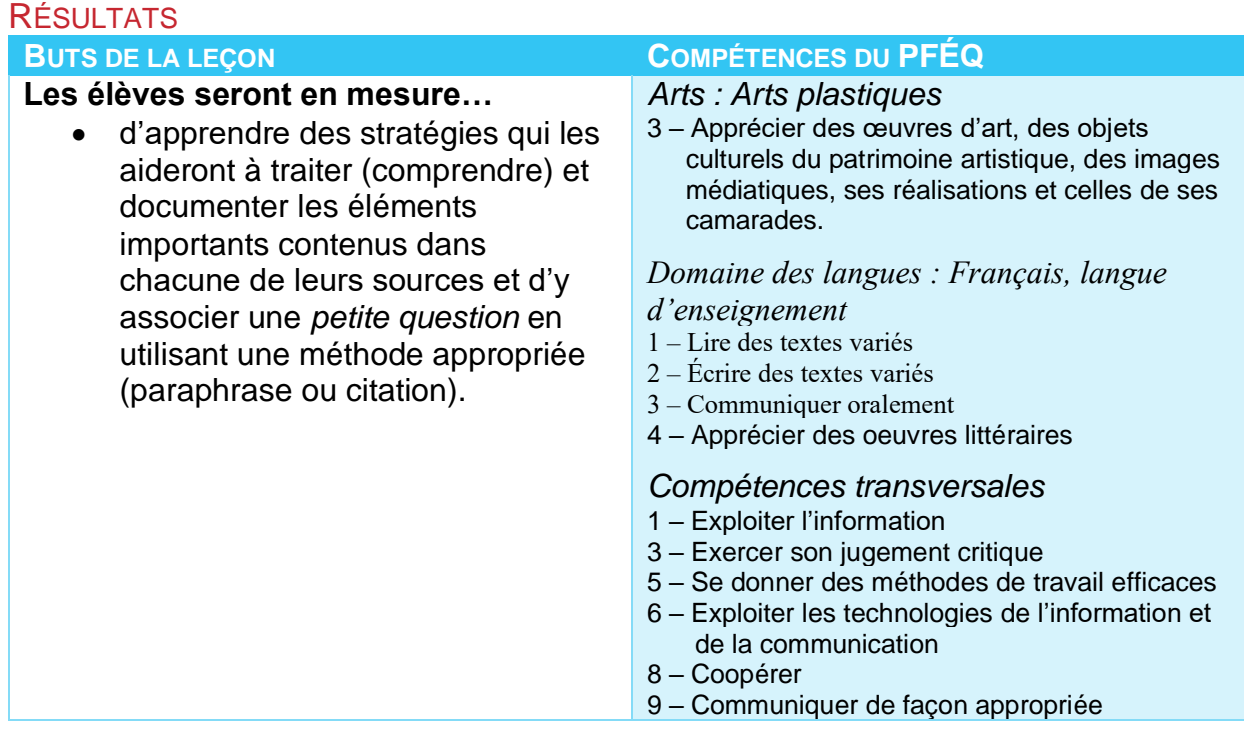

### **Matériel :**

- Tableau interactif, p. ex. SmartBoard.
- Tableau blanc et marqueurs.
- Impression de pages Web que les élèves devront paraphraser.
- Ordinateurs avec accès à Internet.
- 4 cartons Bristol.
- 2 rouleaux de ruban adhésif.
- Document à remettre aux élèves (*voir la page de ressources pour les enseignants pour obtenir le document*).
- *Facultatif : Versions imprimées des sources et surligneurs.*
- *Facultatif : Fiches cartonnées/aide-mémoire.*

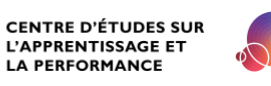

## S'EXERCER À PARAPHRASER

*Remarque : Réaliser les deux activités qui suivent peut nécessiter beaucoup de temps de classe. Évaluez si vos élèves ont besoin de s'exercer davantage à identifier les bonnes et les mauvaises techniques de paraphrasage. Vous pourriez ensuite décider de ne réaliser qu'une des deux activités, les deux, ou encore une combinaison des deux.*

- 1) *Demandez* aux élèves de définir ce que c'est que de « paraphraser ». Paraphraser, c'est prendre les mots et les idées d'une autre personne et de les reformuler dans nos propres mots tout en conservant le sens général. Paraphraser, ce n'est pas seulement remplacer quelques mots par des synonymes. Les élèves doivent plutôt lire le texte, réfléchir à sa signification, puis tenter d'exprimer l'idée générale dans leurs propres mots. Le nouveau texte devrait avoir le même sens que le texte d'origine.
- 2) *Donnez* les trucs suivants aux élèves afin de les aider à paraphraser correctement :
	- a) Lisez et relisez le texte
	- b) Mettez le texte de côté
	- c) Reformulez les idées principales que vous souhaitez utiliser Faites attention à ne pas en changer le sens
	- d) Si vous trouvez les mots que l'auteur a utilisés trop techniques, conservez les mots exacts de l'auteur, mais placez-les entre guillemets
	- e) Assurez-vous d'inscrire le nom de la source ainsi que le numéro de page à côté de vos notes afin de ne pas oublier où vous avez trouvé ces informations
- 3) *Projetez* une page Web au moyen d'un tableau blanc interactif. Par exemple, vous pourriez utiliser: "ESA - Space for Kids - Notre Univers - Le Système Solaire Et Ses Planètes." *ESA - Space for Kids - Notre Univers - Le Système Solaire Et Ses Planètes*. Web. 04 May 2016. [<http://www.esa.int/esaKIDSfr/SEM7ZK0VRHE\\_OurUniverse\\_0.html>](http://www.esa.int/esaKIDSfr/SEM7ZK0VRHE_OurUniverse_0.html)
- 4) *Lisez*, puis paraphrasez le texte de la page Web ensemble. Toute la classe participe et détermine quels sont les éléments importants du texte qui vient d'être lu. Réduisez l'affichage de la page Web et demandez aux élèves de résumer les éléments importants. Rédigez le texte qui paraphrase la page Web au tableau blanc. Comparez la version paraphrasée produite par la classe au texte d'origine. Les deux versions ont-elles le même sens?
- 5) *Divisez* les élèves en groupes de 4 et assignez-leur des rôles.
	- *Chef d'équipe :* s'assure que tout le monde participe et que l'équipe reste sur la bonne voie
	- *Chronométreur :* s'assure que tout le monde se concentre sur la tâche et demeure conscient du temps limite pour réaliser l'activité
	- *Preneur de notes :* prend des notes et transcrit la paraphrase finale de l'équipe
	- *Orateur :* présente et justifie le travail et les choix de l'équipe
- 6) *Donnez* un article à chaque équipe.

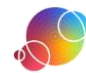

Distribuez à chaque groupe des articles qu'ils devront paraphraser. Dans le cas de textes plus longs, vous pouvez suggérez aux élèves de se concentrer sur certains paragraphes ou sur des sections précises. Voici quelques suggestions :

- Les Débrouillards
	- o Glacier en voie de disparition: <http://www.lesdebrouillards.com/articles/glacier-en-voie-disparition/>
	- o Le baptême des lunes de Pluton: [http://www.lesdebrouillards.com/articles/le](http://www.lesdebrouillards.com/articles/le-bapteme-des-lunes-de-pluton/)[bapteme-des-lunes-de-pluton/](http://www.lesdebrouillards.com/articles/le-bapteme-des-lunes-de-pluton/)
- Gouvernement du Canada
	- o Les premières communautés canadiennes (sélectionner parmi les communautés) :

[http://www.collectionscanada.gc.ca/premierescommunautes/jeunesse/021013](http://www.collectionscanada.gc.ca/premierescommunautes/jeunesse/021013-1001-f.html) [-1001-f.html](http://www.collectionscanada.gc.ca/premierescommunautes/jeunesse/021013-1001-f.html)

- o Confédération pour enfants (choisir une province ou un territoire) : [http://www.collectionscanada.gc.ca/confederation/jeunesse/023002-2000](http://www.collectionscanada.gc.ca/confederation/jeunesse/023002-2000-f.html) [f.html](http://www.collectionscanada.gc.ca/confederation/jeunesse/023002-2000-f.html)
- o L'histoire du hockey : <http://www.collectionscanada.gc.ca/hockey/jeunesse/024003-2000-f.html>
- o Mesures de sécurité en cas de foudre : [http://www.ec.gc.ca/foudre](http://www.ec.gc.ca/foudre-lightning/default.asp?lang=Fr&n=159F8282-1)[lightning/default.asp?lang=Fr&n=159F8282-1](http://www.ec.gc.ca/foudre-lightning/default.asp?lang=Fr&n=159F8282-1)
- o Profil d'espèce (Béluga) : [http://www.sararegistry.gc.ca/species/speciesDetails\\_f.cfm?sid=130](http://www.sararegistry.gc.ca/species/speciesDetails_f.cfm?sid=130)

Remarque : Les élèves peuvent réaliser cette activité à l'ordinateur, mais assurezvous que chaque équipe ait suffisamment d'espace pour travailler ensemble.

7) *Demandez* aux élèves d'échanger leur texte paraphrasé avec celui d'une autre équipe.

Les élèves devraient comparer le texte paraphrasé par l'autre équipe au texte d'origine. Ils devraient déterminer si les deux textes ont la même signification. S'ils ont des suggestions à faire, les élèves devraient les écrire et les remettre à l'autre équipe.

# CONCOURS D'IDENTIFICATION DES BONNES ET DES MAUVAISES PARAPHRASES ET **CITATIONS**

- 1) *Divisez* la classe en deux équipes. Demandez aux élèves de former des groupes de 2-3 personnes qui se trouvent dans leur moitié de classe.
- 2) *Collez* les cartons Bristol à l'avant de la salle de classe. Il devrait y avoir 2 cartons Bristol de chaque côté de la classe. Un carton Bristol devrait être intitulé « Bon exemple » et l'autre, « Mauvais exemple ».

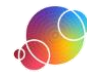

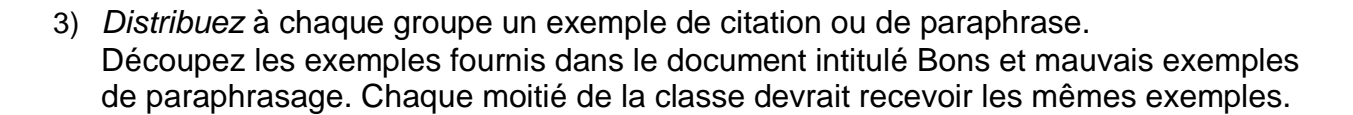

#### Truc pour les enseignants

Vous pouvez utiliser les sites Web suivants afin de réviser les citations au format MLA dans le texte et créer vos propres exemples :

- Exemple : http://www.centretic.com/sinformer/citer/citation\_paraphrase.html Ce site est destiné à un public plus âgé, mais les enseignants peuvent s'en servir à titre de référence personnelle.
- 4) *Demandez* aux groupes de déterminer si la citation ou la paraphrase qui leur a été donnée est un bon ou un mauvais exemple. Ils devraient identifier au moins 2-3 raisons pour lesquelles leur exemple est bon ou mauvais et les écrire sur une feuille. Les groupes de chacune des équipes se dépêchent d'aller coller leur fiche sous le carton Bristol approprié situé à l'avant de la classe.
- 5) *Mettez fin* à la compétition une fois que toutes les fiches ont été placées sous l'un des cartons Bristol.

Vous pouvez procéder de 2 façons afin de déclarer une équipe gagnante :

- a) L'équipe qui a été la plus rapide à coller leurs fiches à l'avant (en supposant que les fiches ont été bien classées), ou
- b) L'équipe qui a le plus de justifications pour expliquer ses choix de classement en tant que bon ou mauvais exemples (tous les exemples devraient être appuyés par au moins 2 raisons).

#### *Modifications facultatives à la leçon*

Divisez la classe en deux et demandez aux élèves de former des groupes de 2. Attribuez à chaque groupe le nombre 1 ou 2. Les groupes ayant reçu le nombre 1 devront produire des citations et les groupes ayant reçu le nombre 2 devront produire des paraphrases. Chaque groupe recevra une fiche cartonnée/aidemémoire ainsi qu'une feuille comportant un exemple. Les feuilles d'exemple ne devraient contenir que le texte d'origine. Chaque groupe devra écrire un bon et un mauvais exemple de citation ou de paraphrase à partir du texte reçu. Lorsque les groupes ont terminé, demandez à l'orateur de chacun des groupes de lire leurs exemples et de donner les raisons pour lesquelles ils pensent qu'il s'agit d'un bon ou d'un mauvais exemple. Lorsque l'exercice est terminé, les élèves fixent leurs fiches sous les cartons Bristol appropriés.

#### SURLIGNER ET PRENDRE DES NOTES

1) *Demandez* aux élèves d'ouvrir une session SESI-21. Les élèves devraient naviguer jusqu'à la tâche SESI-21 qu'ils ont créée. Les élèves devraient se trouver à l'étape **PRENDRE DES NOTES**.

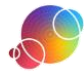

2) *Demandez* aux élèves de répondre aux questions qui se trouvent sous l'onglet *Comprendre*.

Cet onglet vérifiera leur compréhension du contenu de la source. L'élève doit obligatoirement inscrire quelque chose dans la boîte de texte de la question « Quelle est l'idée clé qui est en lien avec cette *petite question*? » afin d'avoir accès au deuxième onglet, *Paraphraser ou citer*.

- 3) Demandez aux élèves d'aller à l'onglet *Paraphraser ou citer*.
- 4) *Donnez la permission* aux élèves de copier et coller ou de retranscrire mot pour mot le contenu de leur source. Demandez-leur de se concentrer sur le contenu qui est en lien avec leur *petite question*. Assurez-vous que les élèves notent le numéro de page pour les sources imprimées ou le numéro de paragraphe dans le cas de pages Web.
- 5) *Demandez* aux élèves de réviser ce qu'ils viennent tout juste de coller afin de **surligner** les idées importantes. À l'aide du surligneur, les élèves sélectionneront les informations les plus pertinentes du texte qu'ils ont recopié dans leur tâche. Ils devraient également indiquer si ce qu'ils ont souligné est une idée principale ou un concept connexe et si cela répond à la *petite question*.
- 6) *Rappelez* aux élèves qu'ils doivent décider s'ils veulent paraphraser ou citer ce texte.

Encouragez-les à paraphraser, car cela cause moins de distraction au lecteur; en effet, paraphraser préserve le style d'écriture de l'élève.

7) *Utilisez* la fonction **Rapport** de SESI-21 afin de réviser le travail des élèves.

# Utilisateurs de PERLE

Rappelez-vous que le Rapport peut aussi être visualisé dans la fiche de l'élève. Pensez à le consulter à cet endroit et à fournir de la rétroaction grâce à la fonction Commentaires de l'enseignant.

# *Modifications facultatives à la leçon*

Les modifications suivantes peuvent être apportées à l'activité si vous n'avez pas accès au laboratoire d'informatique. Montrez le processus aux élèves avant de les faire travailler en groupes. Utilisez une impression ou une photocopie des sources. Demandez aux élèves de surligner les informations qui répondent à leur(s) *petite(s) question(s).* 

Une fois qu'ils ont lu et surligné leur texte, demandez-leur de recopier des citations ou de paraphraser le texte d'origine sur des fiches cartonnées/aide-mémoire. Assurez-vous que les élèves indiquent la source au bas de la fiche. Si vous le voulez, vous pouvez utiliser des fiches de couleurs différentes de manière à ce que chaque couleur corresponde à une *petite question.*

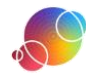

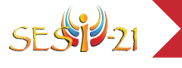

### **RÉFLEXION**

Suggérez aux élèves qui complètent l'étape rapidement d'utiliser le temps qui leur reste en classe pour réfléchir. Dirigez-les vers la fenêtre de réflexion dans SESI-21 et suggérez-leur d'utiliser les énoncés au besoin. Des énoncés additionnels sont énumérés dans la page de ressources pour les enseignants si vous aimeriez les consulter par étape.

Il s'agit d'une tâche individuelle. Les élèves ne devraient pas effectuer cette partie du travail avec les autres membres de leur équipe. Même si la réflexion ne prend pas une place importante dans votre classe, nous vous recommandons de faire réfléchir vos élèves au moins une fois.

### Utilisateurs de PERLE

Il y a deux endroits où les élèves peuvent faire leur réflexion : soit dans leur tâche SESI-21 ou dans la fiche qui est automatiquement créée dans PERLE chaque fois qu'une nouvelle tâche SESI-21 est commencée. Tout changement effectué dans l'un de ces deux endroits sera systématiquement reflété dans l'autre.

> Ce guide de planification a été modifié avec permission à partir du guide fourni dans les ressources pour les enseignants du projet *AT&T/UCLA's Initiative for the 21st Century Literacies*.

https://literacy.concordia.ca/resources/is21/teacher/fr SESI-PL-09PrendreNotes-20230628.docx

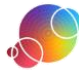